#### **Тема урока:**

Презентацию подготовила преподаватель информатики и ИКТ ОГБОУ НПО ПЛ № 3 г. Иваново **Меркулова Татьяна Дмитриевна**

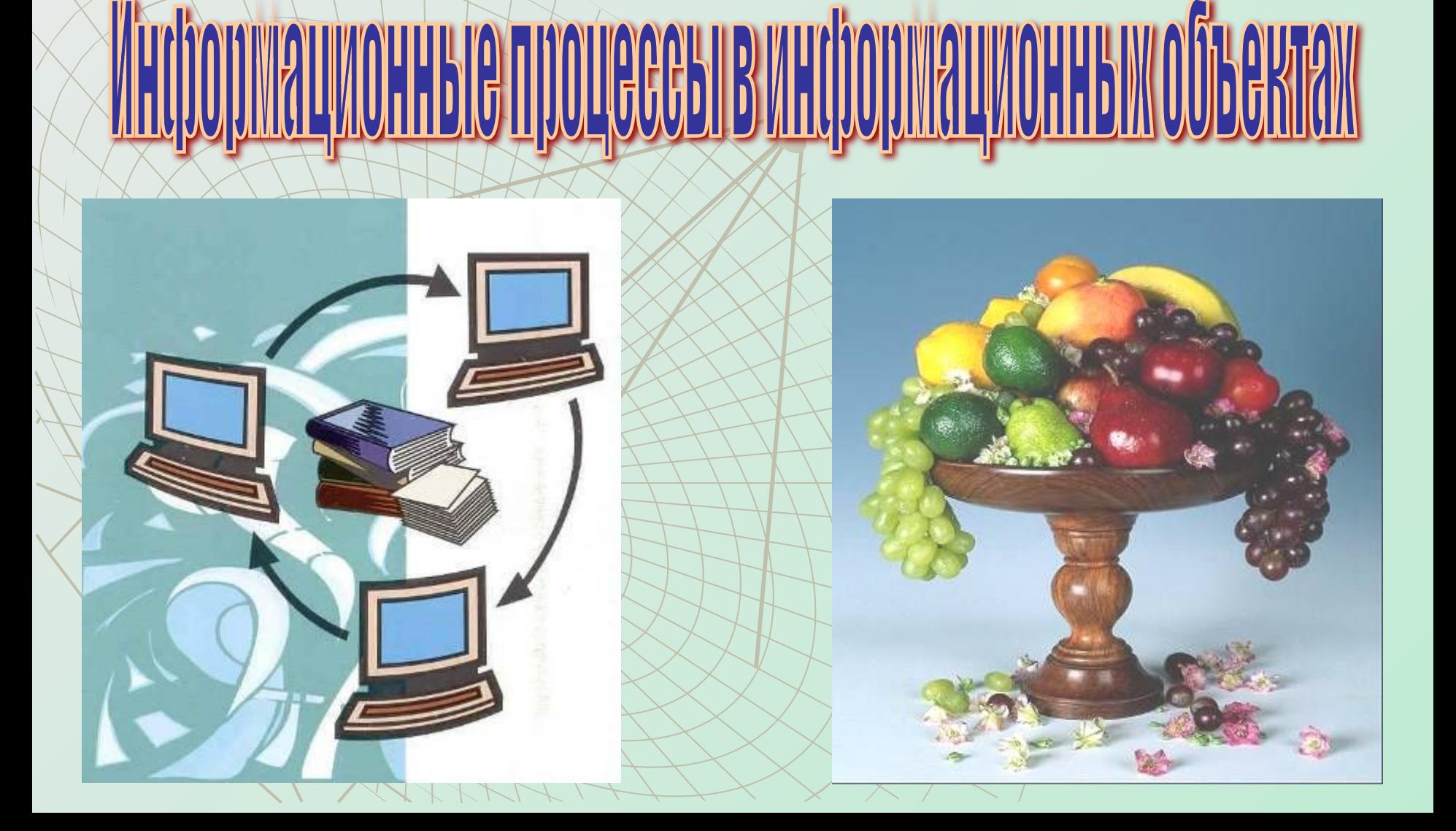

## Тема урока: <sub>||H||10||11||10||H||0||10||966||B||H||0||11||10||H||5|||0||5||5||10||</sub>

**Можете ли вы полностью ответить на вопросы:** Что такое **информационный процесс**? Знаете ли вы, что такое **информационный объект**? Известны ли вам, как осуществляется **обмен данными** в информационных объектах? Является ли сейчас проект, над которым вы работаете **презентацией**?

### **Цель урока:**

- Рассмотреть определение и виды **информационных объектов**.
- Узнать, как работать **с несколькими** информационными объектами.
- Завершить работу над проектом, создав **презентацию** на базе сложного **текстового документа**.

#### **Задание на повторение. Заполните таблицу, содержащую определения и примеры информационных процессов (ИП):**

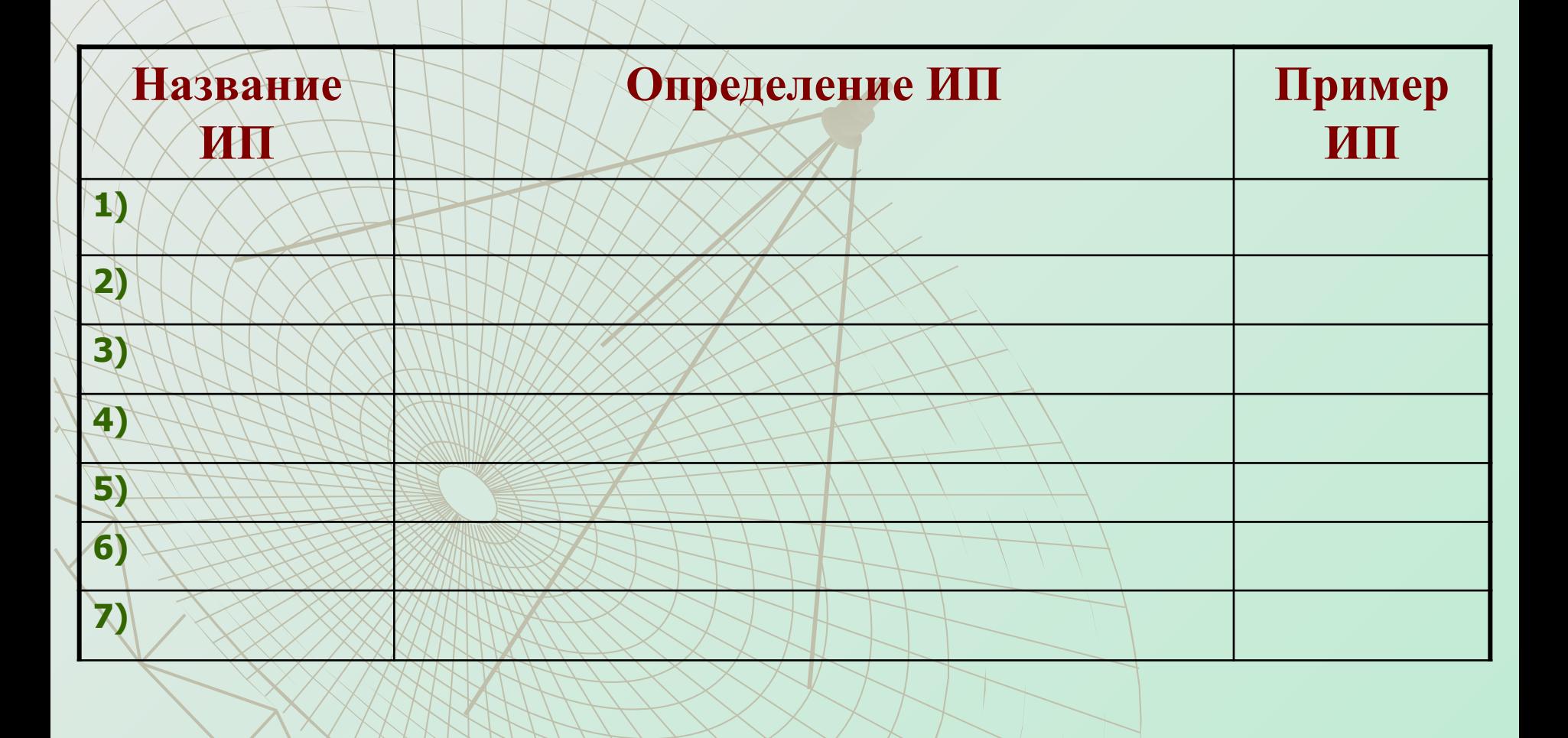

#### **Задание на повторение (эталон ответа)**

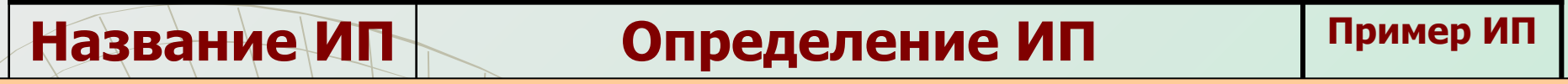

#### **Задание на повторение (эталон ответа)**

# 

С появлением современных средств вычислительной техники **информация** стала выступать в качестве одного из важнейших ресурсов научно-технического прогресса. В настоящее время наблюдается переход от **индустриального общества к обществу информационному**.

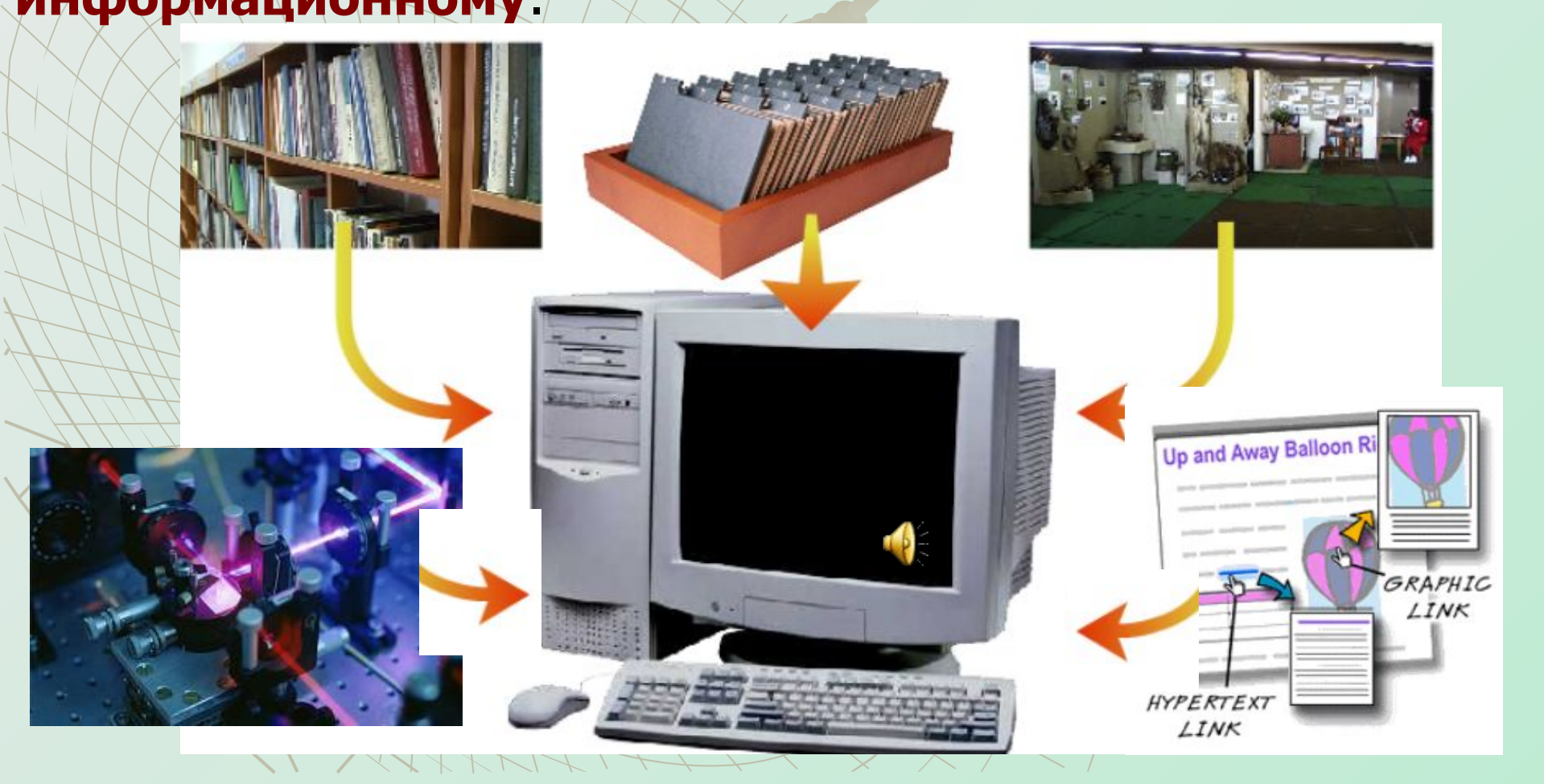

Воспринимая информацию с помощью органов чувств, человек стремится **зафиксировать** ее различными способами.Это необходимо для **последующего использования** информации.

> **Форма представления** одной и той же информации может быть различной. При этом появляются разнообразные **информационные объекты**.

Информационные процессы производятся не над информацией вообще, а над информационными объектами. **Информационный объект – это логически связанный блок информации, выраженный с использованием различных форм представления.** 

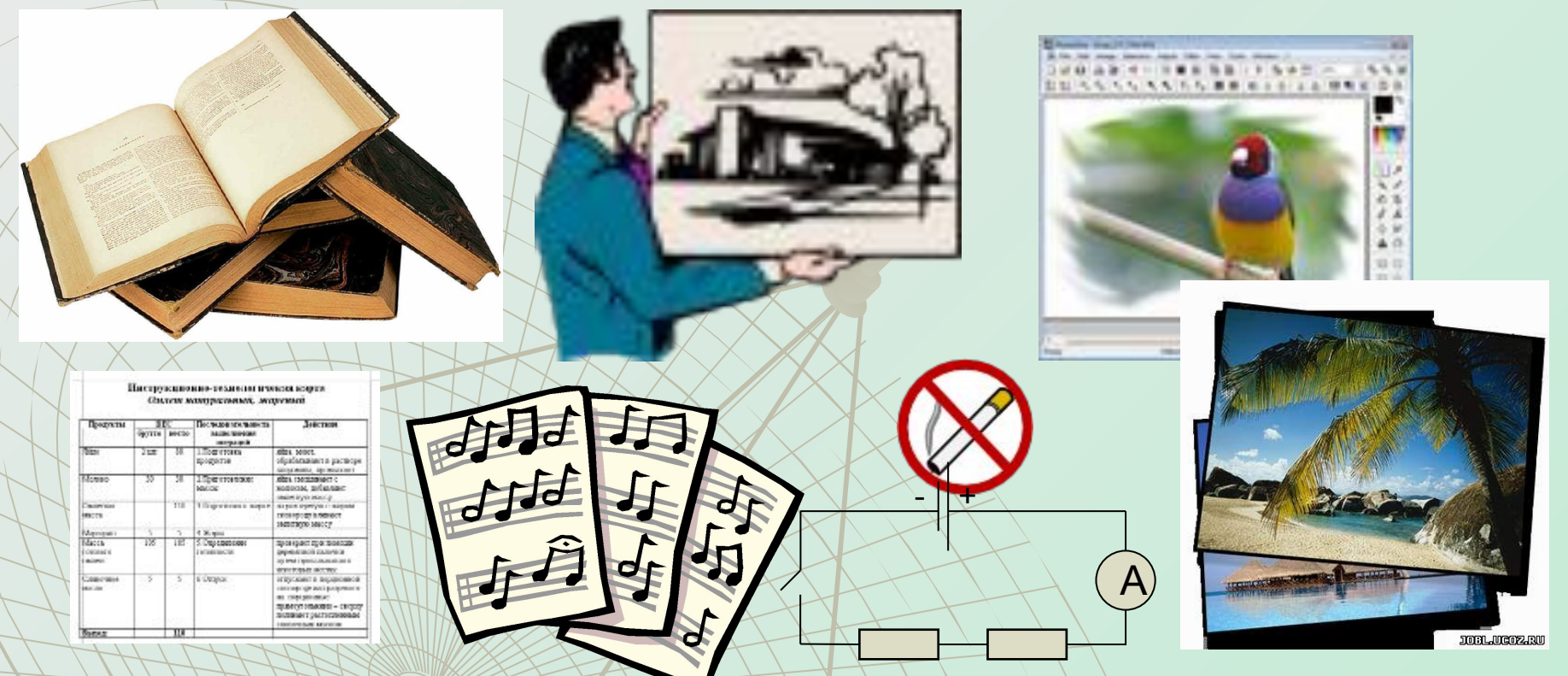

Например, это может быть текст, рисунок, схема, таблица, музыкальный файл, фотография и т. д.

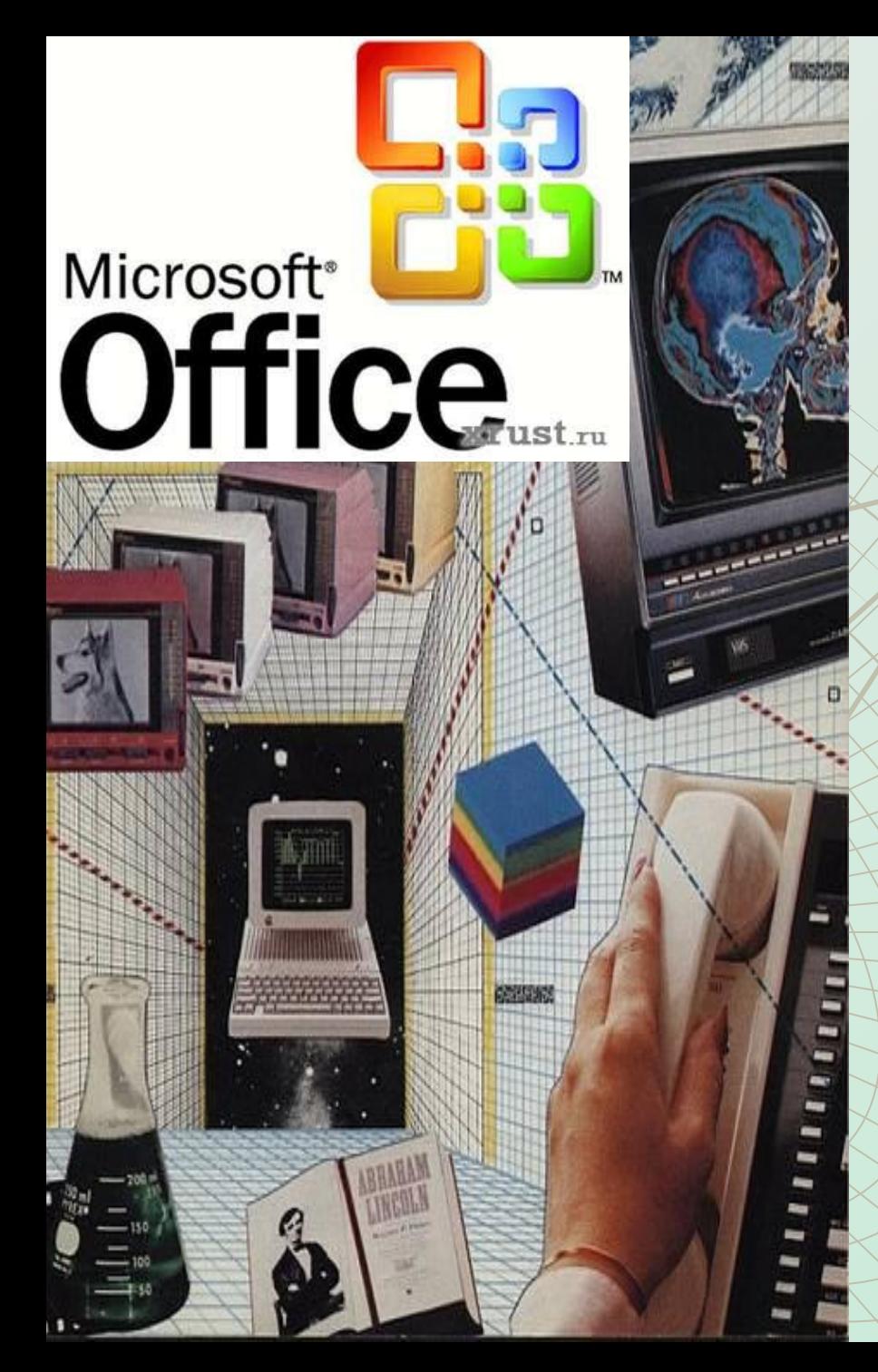

При работе с информационными объектами большую роль играет **компьютер.** 

Рассмотрим основные прикладные программы (программные комплексы) и соответствующие информационные объекты, которые с их помощью создаются и обрабатываются.

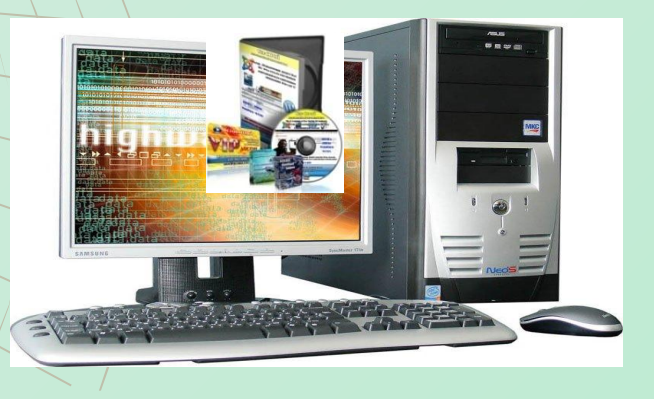

#### **Текстовые редакторы** и процессоры работают с информационными объектами, которые являются сложными **текстовыми документами**.

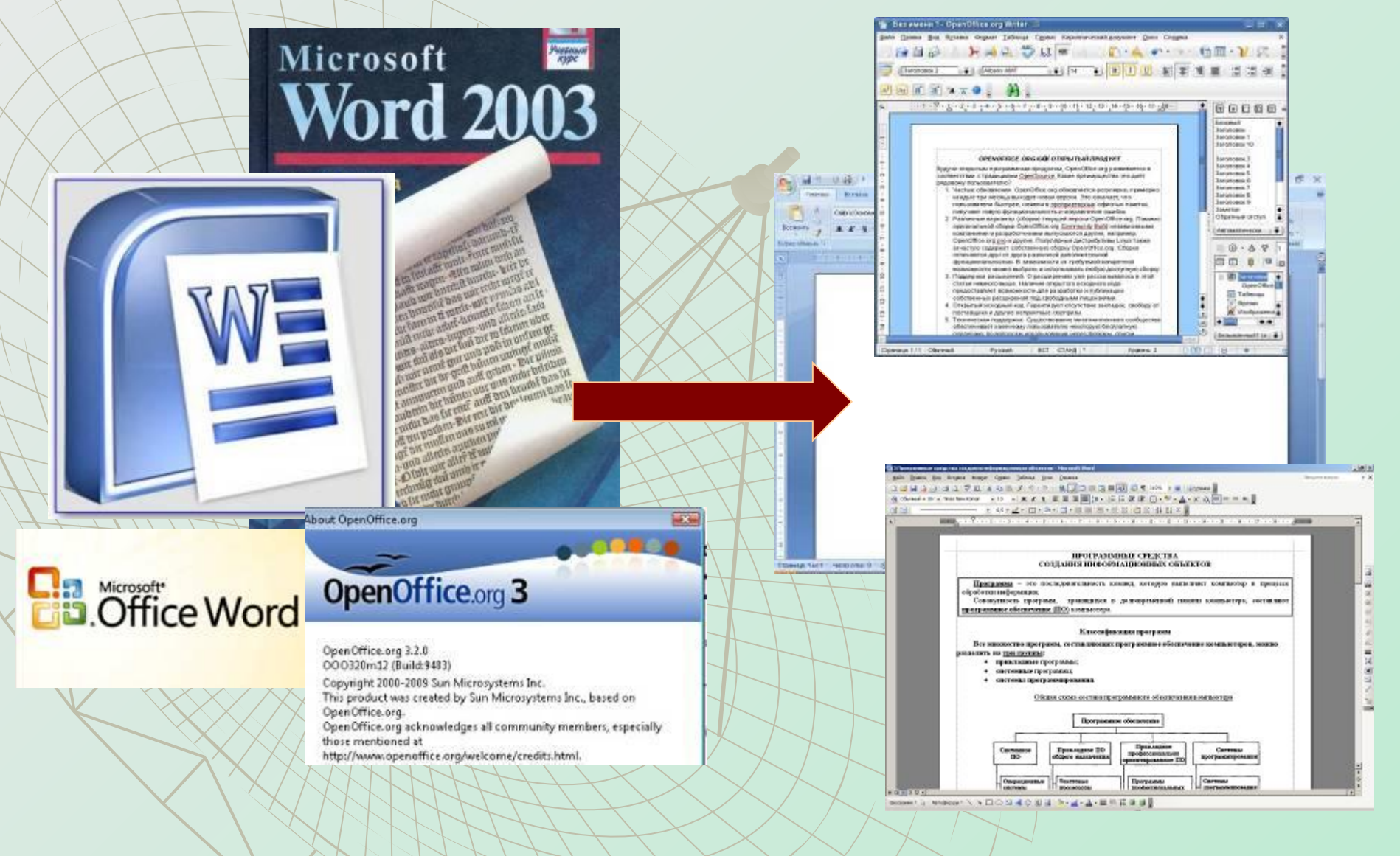

**Графические редакторы и пакеты компьютерной графики** производят обработку **графических объектов** – это рисунки, чертежи, схемы, фотографии.

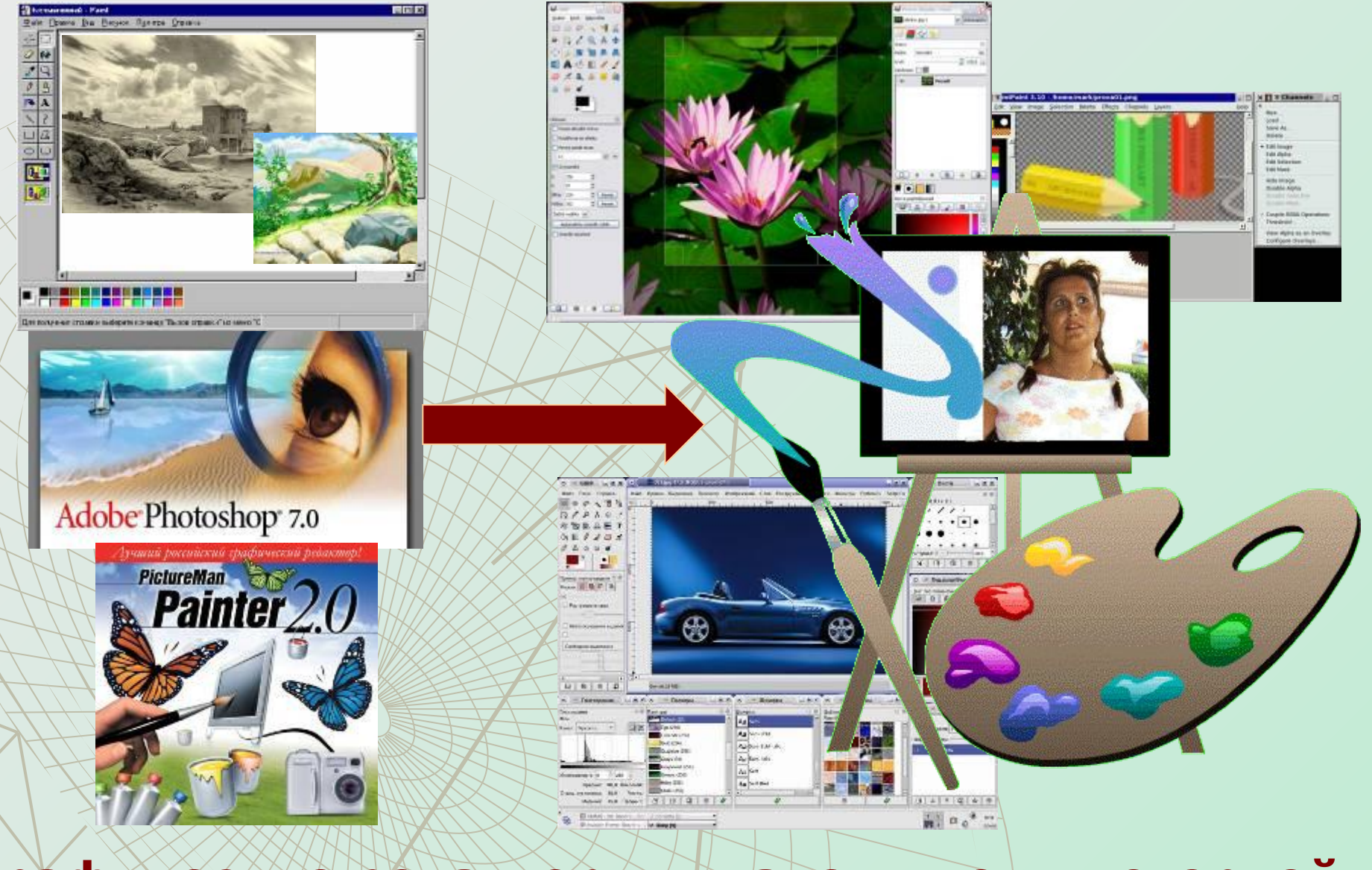

**Табличные процессоры** работают с **электронными таблицами** - информационными объектами в табличной форме, где производятся автоматические вычисления по формулам, связывающим ячейки таблицы.

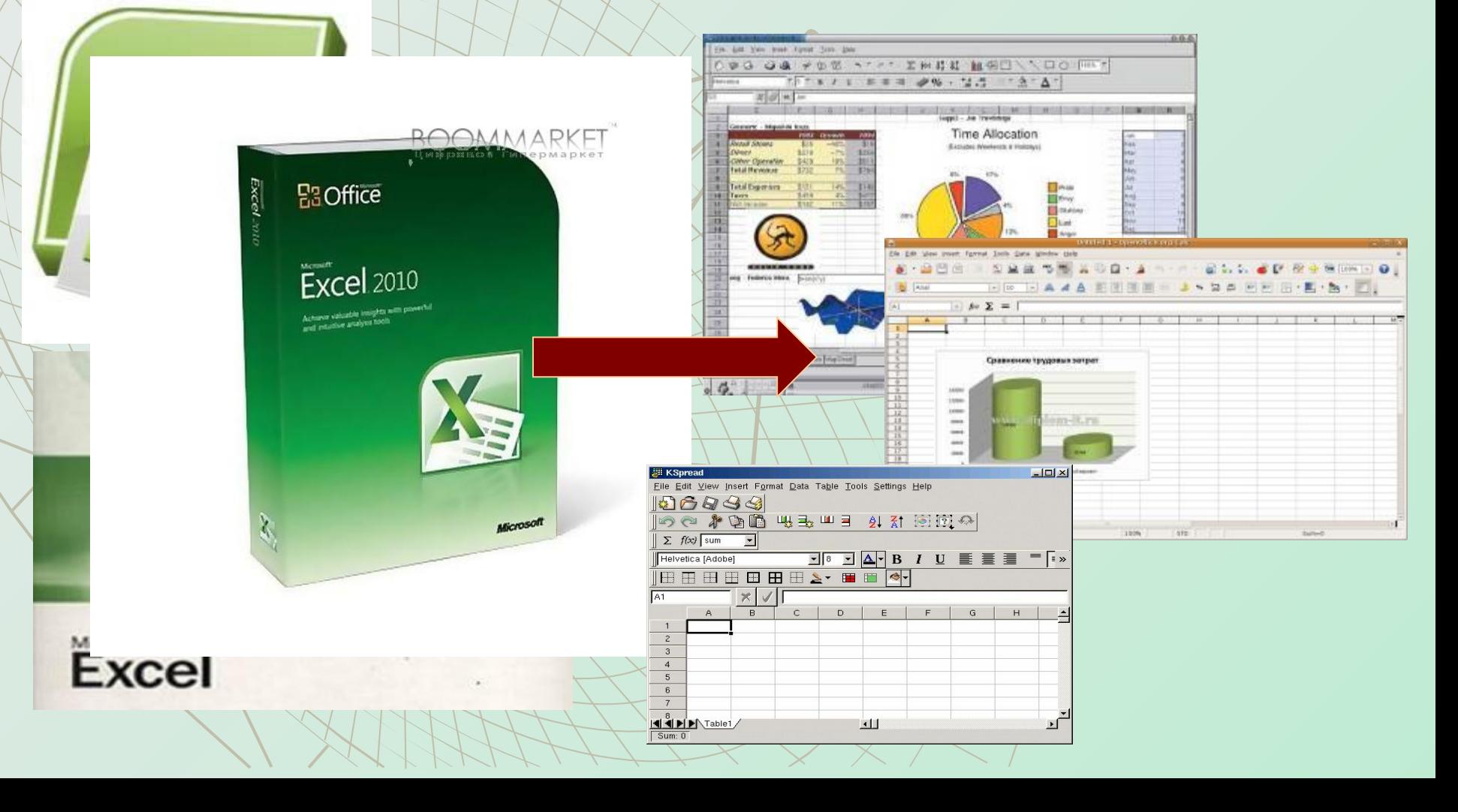

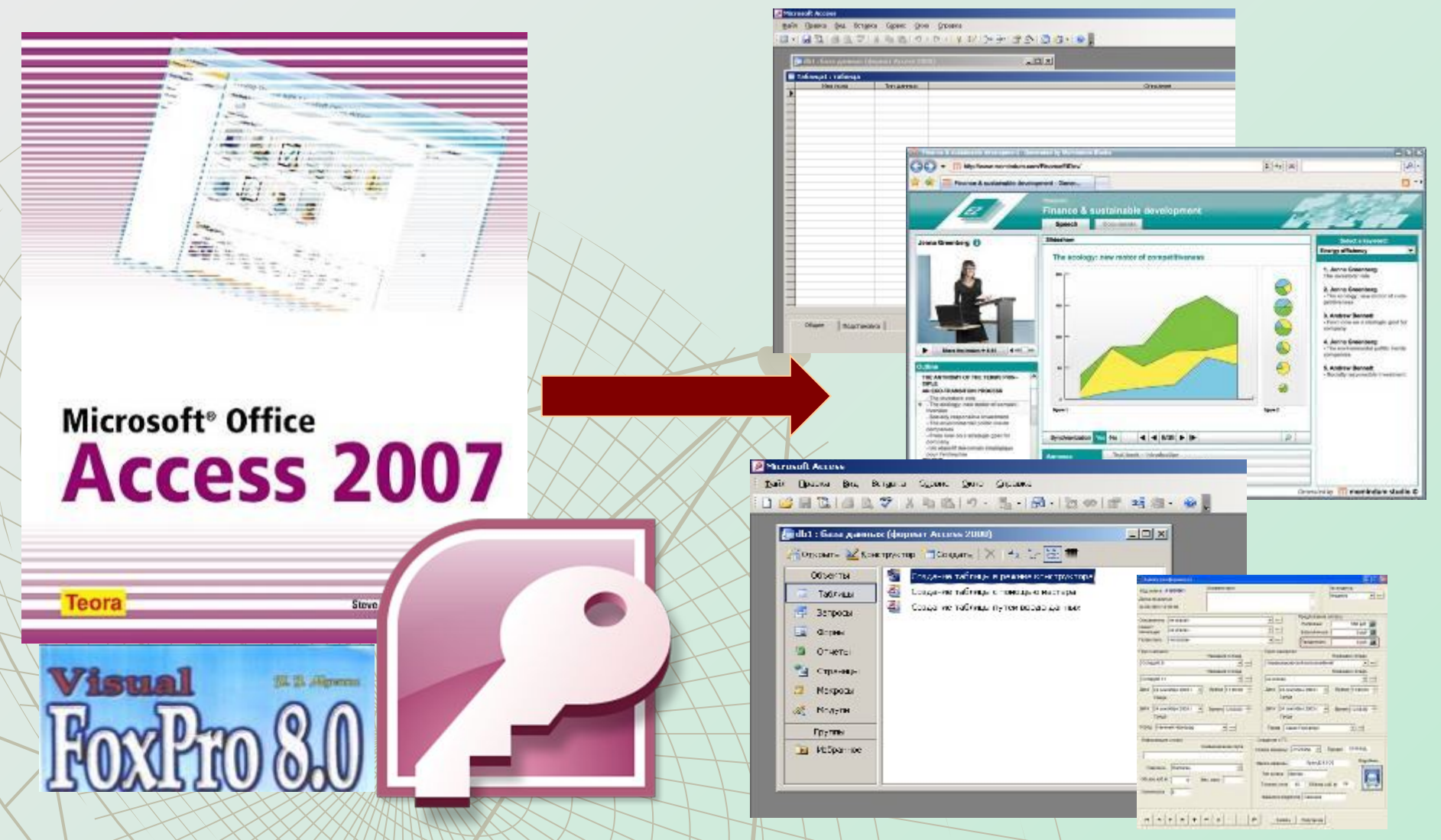

**СУБД — системы управления базами данных** производят обработку **баз данных** – это информационные объекты, позволяющие в упорядоченном виде хранить данные.

#### **Пакеты мультимедийных презентаций** производят обработку мультимедийных информационных объектов – **компьютерных презентаций**.

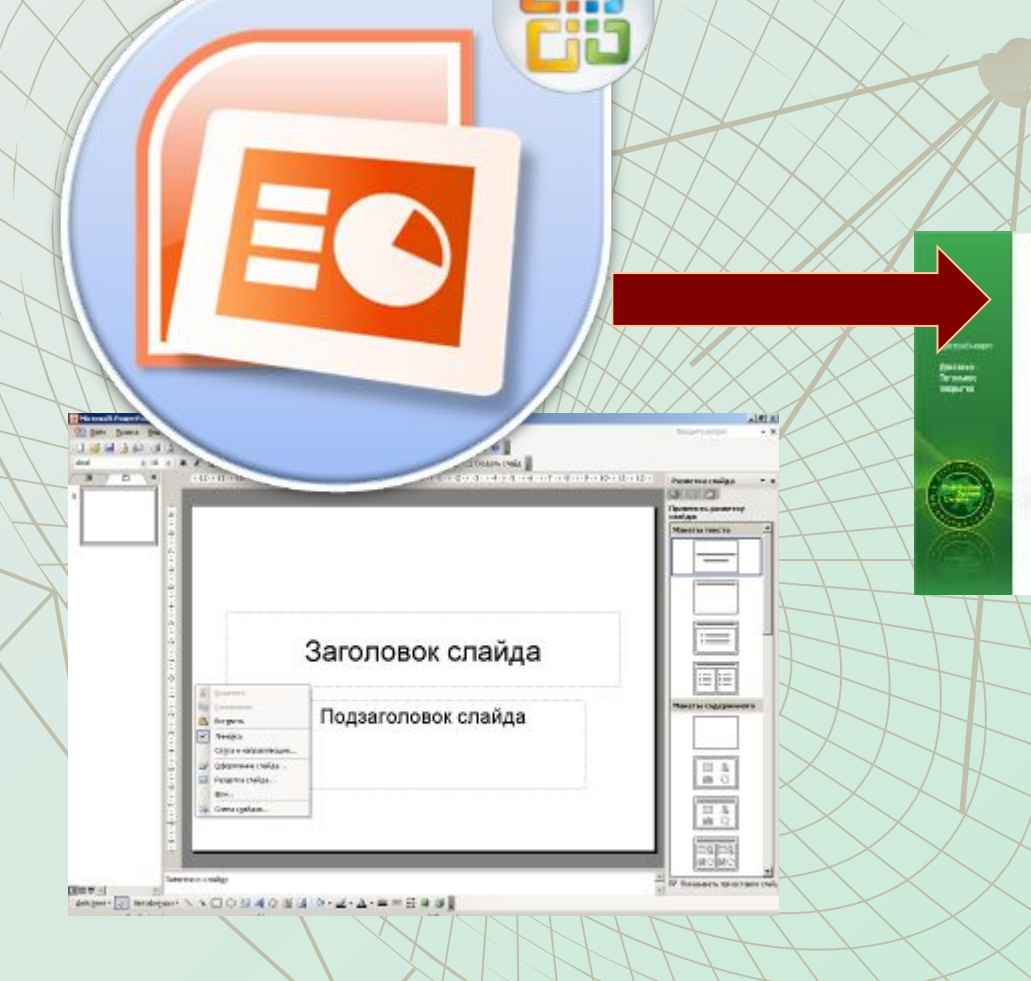

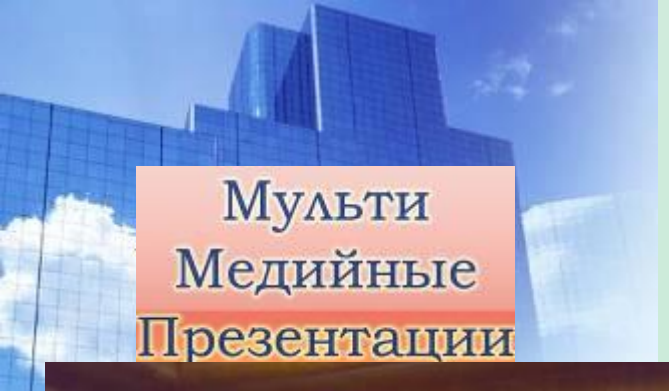

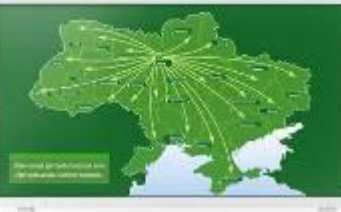

24 novembre statement als r LAQUIR BI 25 OCTOBRIES GE-\$201 - AILTEKNE A FORGER CRYSWAY GRAFTING GRADES

*GREENSHIPPING STREETS* ornesse ander la wege Estgressiscope **FORCE-BEEX CORNER, GODS** 

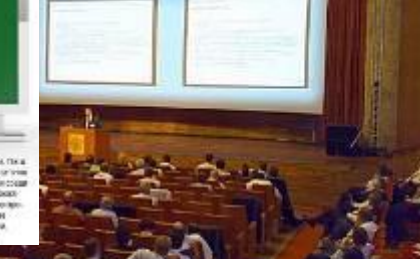

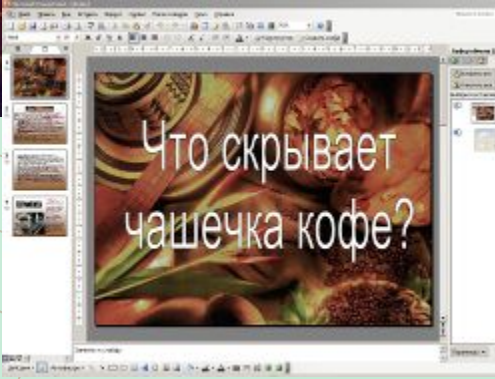

**Программа-обозреватель Интернета (браузер)** работает с **Web-страницами**, файлами из архивов Интернета и пр.

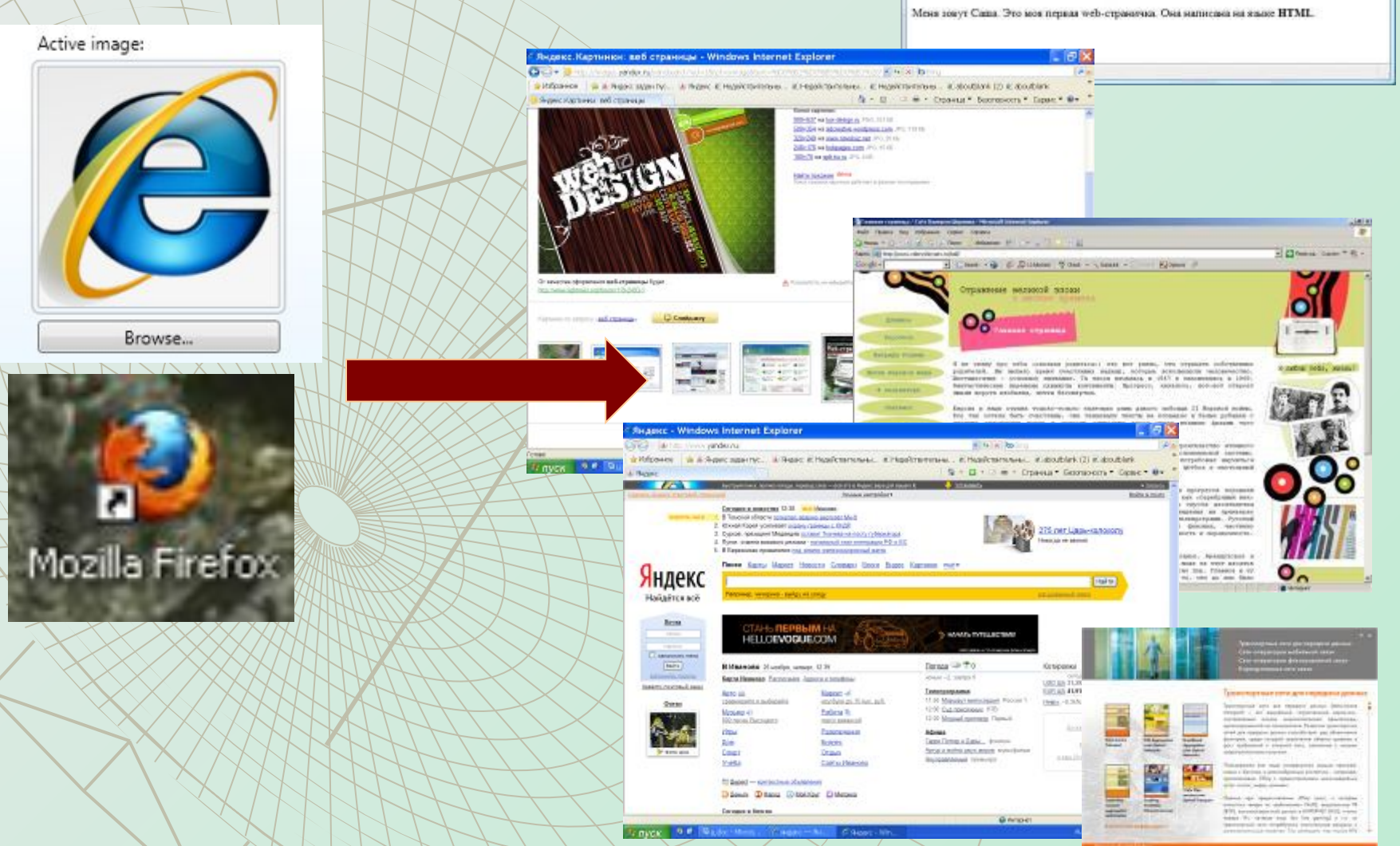

**CONTRACTOR** 

Mos crossesso - Modila Finitor

Файл Правов Вад Журнал Засладев Инструменты Справка  $-2.76$ 

http://www.klyaksa.net/my/index.htm = ip- C2+ 0

Добрый день!

Итак: 1. **Информационный объект** – это логически связанный блок информации, выраженный с использованием различных форм представления.

2. Все что создается и обрабатывается в компьютерных средах, **будет являться информационным объектом.**

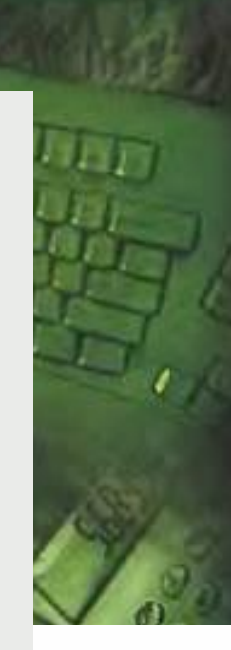

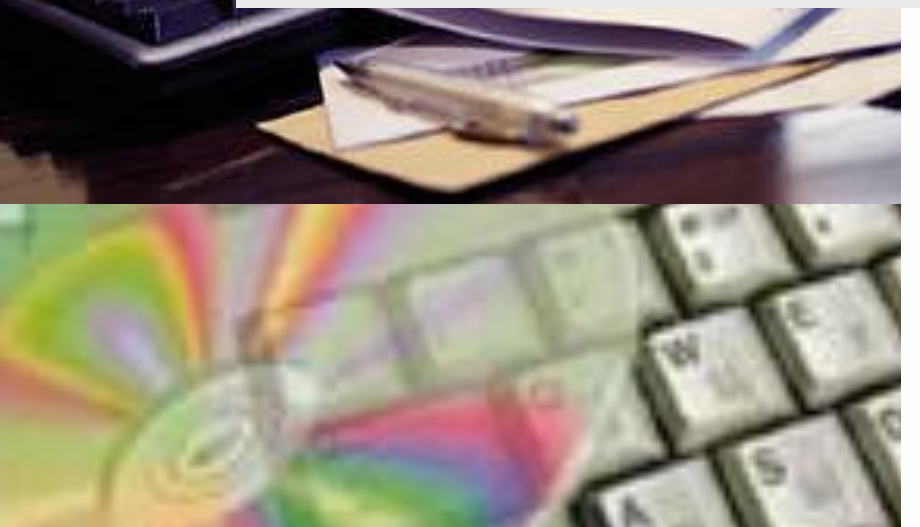

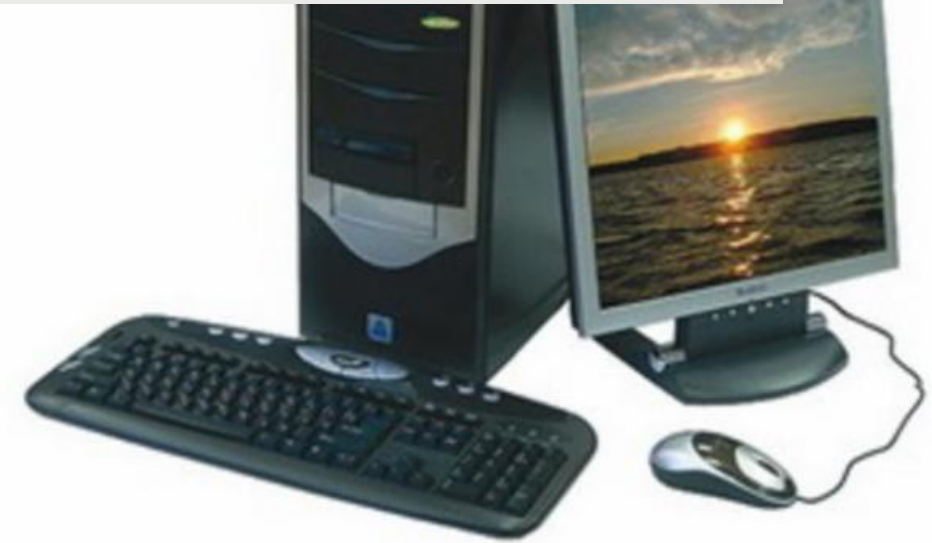

**Задание: установить соответствие между информационными объектами и компьютерными системами, в которых они были созданы и/или работают. Текстовые**  Текстовые редакторы **документы**  Графические редакторы и  **Графические**  пакеты компьютерной графики  **объекты Электронные**  Табличные процессоры **таблицы**  СУБД — системы  **Базы данных** управления базами данных **Компьютерные презентации**  Пакеты мультимедийных  $\blacktriangleright$ презентаций  **Web-страницы, файлы из**  Программа-обозреватель  **архивов**  Интернета (браузер) **Интернета** 

#### **Что такое буфер обмена данными?**

Для реализации информационного процесса **передачи информации** в компьютерной среде используется буфер обмена данными.

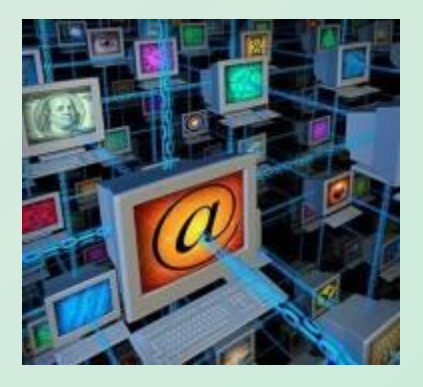

**Буфер обмена данными** – это специальная область **оперативной памяти**, в которую можно **временно** копировать информацию.

Все программы офисного пакета **Microsoft Office** содержат специальные кнопки буфера обмена на своей панели инструментов «Стандартная».

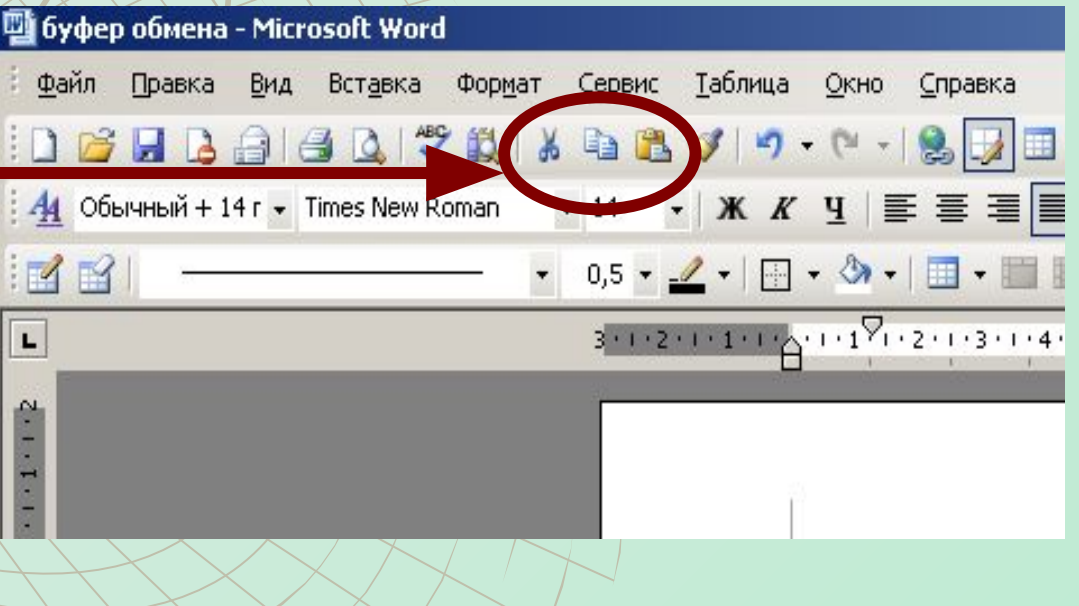

#### **Основные команды буфера обмена**

**Команды, необходимые для работы с буфером обмена данными присутствуют на панели инструментов в виде следующих кнопок:**

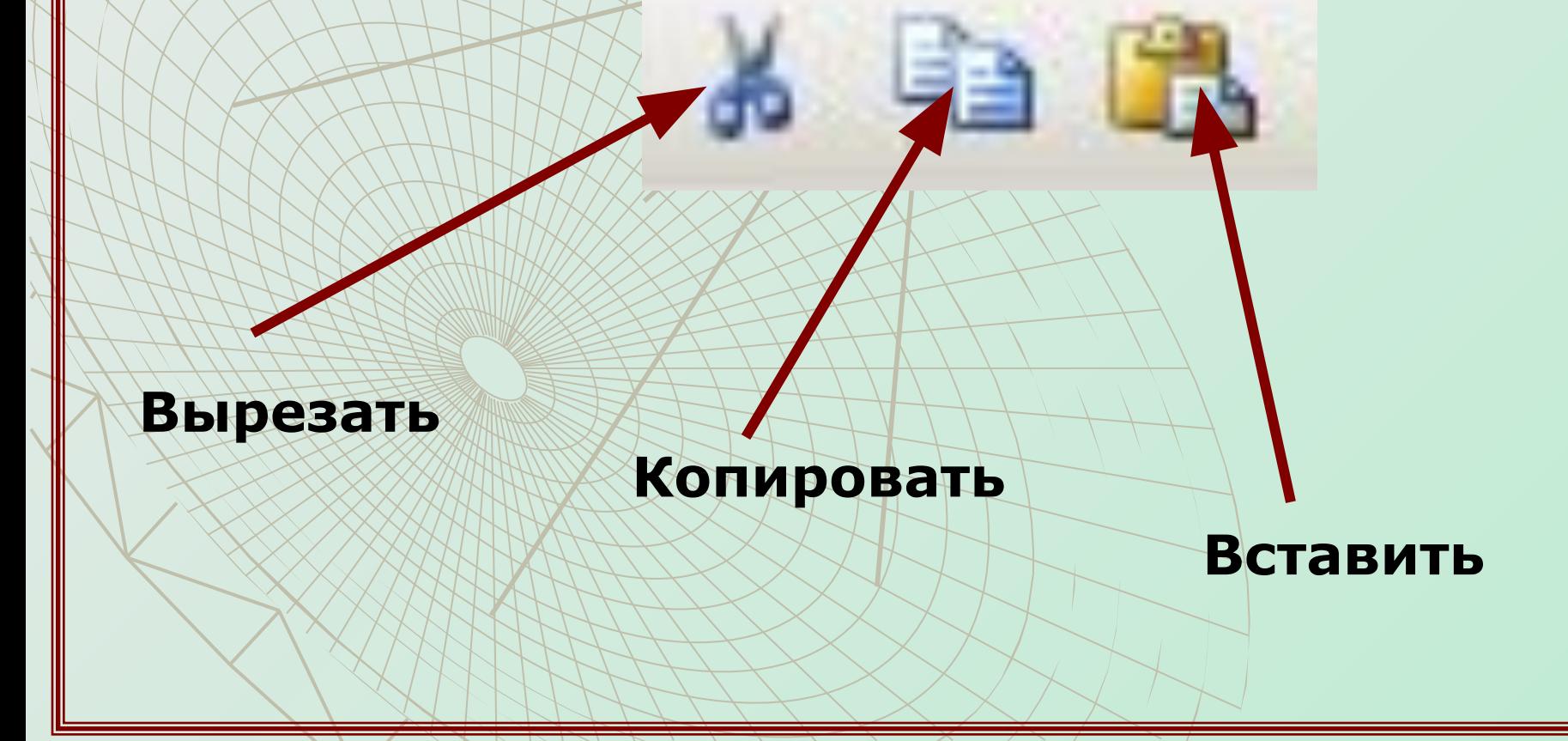

#### **Правила работы с буфером обмена**

**Для копирования** (перемещения) любого фрагмента *в буфер обмена* необходимо: 1) **выделить фрагмент** (участок текста, таблицу, рисунок); 2) **щелкнуть по соответствующему значку Е или на панели инструментов «Стандартная».** 

Также можно выбрать команду **[Правка - Копировать] или [Правка - Вырезать]** в главном меню программы или воспользоваться контекстным меню. Если фрагмент **не выделен**, эти команды **недоступны**.

**Для вставки** фрагмента *из буфера обмена* необходимо:

1) **установить текстовый курсор** в точку вставки, 2) щелкнуть на соответствующему значку панели инструментов «Стандартная» или выбрать команду **[Правка - Вставить]**

#### **Внимание!!!**

#### **1) Перед копированием фрагмент необходимо выделить.**

Первоначально ЭВМ создавались для автоматизации вычислений. Сейчас основная задача компьютеров - это хранение и обработка информации. Итак, полвление информатики обусловлено возникновением и распространением новой технологии сбора, обработки и передачи информации, связанной с фиксацией данных на машинных носителях

Термин "ниформатика" (франц. informatique) происходит от французских слов information (информация) и *gutomatique* (автоматика) и дословно означает "информационная автоматика".

Широко распространён также англоязычный вариант этого термина — "Computer science", что означает буквально "компьютерная наука".

Информатика — это наука, изучающая структуру и общие свойства информации, закономерности и методы её создания, хранения, поиска, преобразования, передачи и применения в различных сферах человеческой деятельности, основанная на использовании компьютерной техники.

#### **2) При использовании кнопки фрагмент из документа не удаляется и помещается в буфер обмена.**

**3) При использовании кнопки фрагмент из документа удаляется и помещается в буфер обмена.**

#### **Задание - тест. Ответьте на поставленные вопросы по работе буфера обмена данными.**

#### **1. В документе выделен фрагмент текста. При нажатии кнопки данный фрагмент:**

- а) будет удален из документа и помещен в буфер обмена.
- б) не будет удален из документа и помещен в буфер обмена.
- в) будет просто удален из исходного документа.

#### **2. В документе выделен фрагмент текста. При нажатии кнопки данный фрагмент:**

- а) будет удален из документа и помещен в буфер обмена.
- б) не будет удален из документа и помещен в буфер обмена.
- в) будет просто удален из исходного документа.

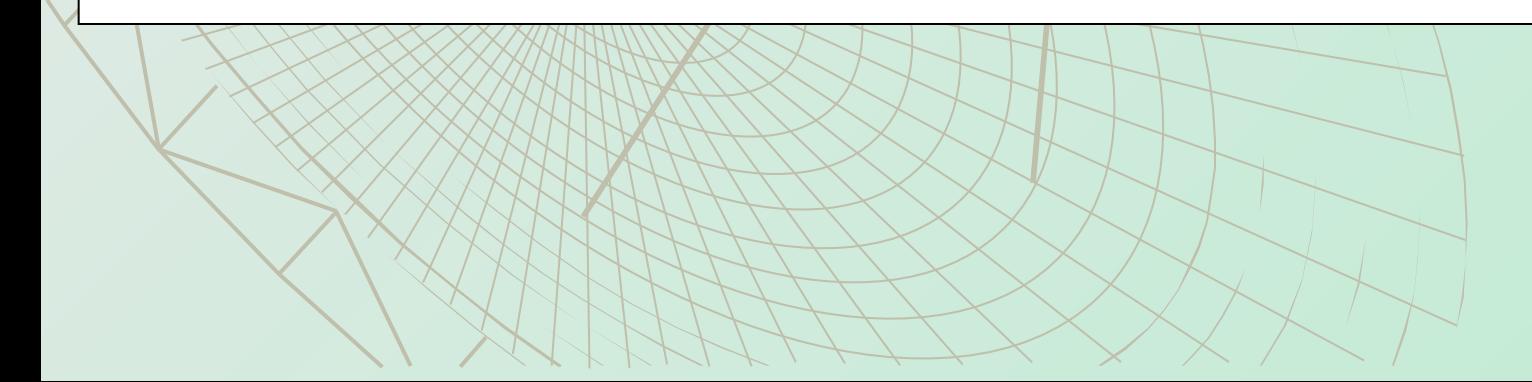

#### **3. Завершите предложение.**

Перед тем, как поместить фрагмент в буфер обмена, его необходимо … **выделить**

#### **4. Укажите правильную последовательность действий, необходимую для перемещения рисунка из текстового документа в презентацию:**

А) вставить рисунок из буфера обмена кнопкой .

Б) выделить рисунок.

- В) перейти в файл презентации.
- Г) скопировать рисунок в буфер обмена

кнопкой

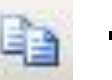

#### **Б Г В А**

#### **Практическое задание. Создайте проект – презентацию на базе текстового документа.**

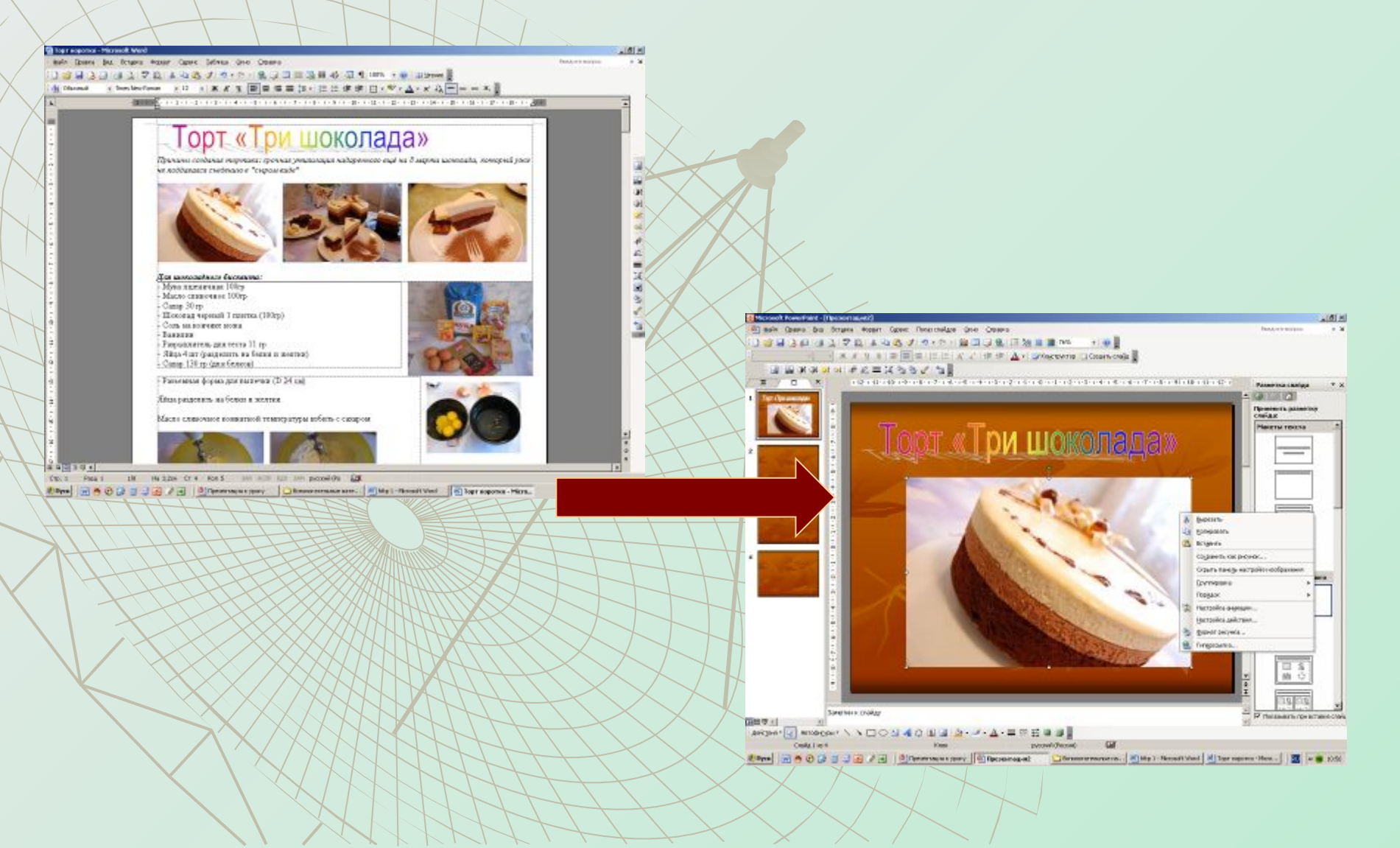

Подберите примеры информационных объектов табличного вида с профессиональным содержанием.

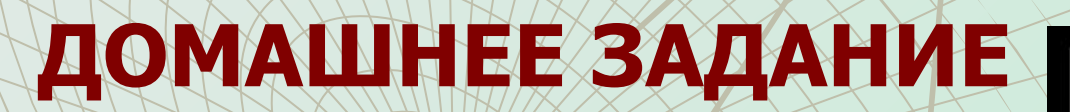

• Мы рассмотрели понятие и виды информационных объектов. • Узнали, как происходит обмен данными. • Успешно завершили работу над проектом – презентацией.

#### **Итоги урока:**

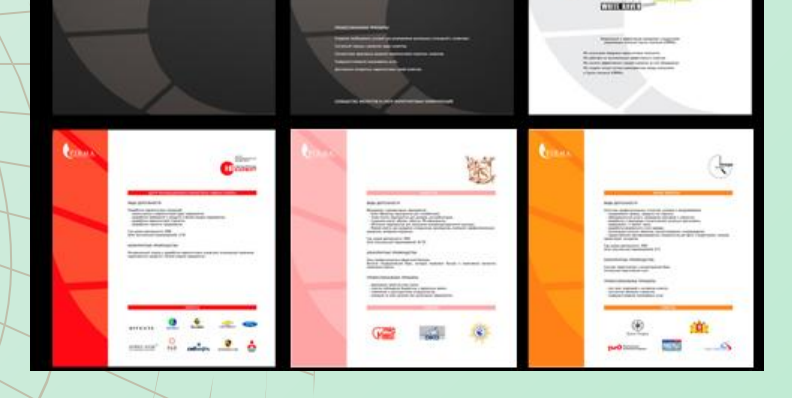

#### **При создании презентации и подготовке урока были использованы следующие материалы и литература**:

- 1.Материалы из ВИКИПЕДИИ (свободной энциклопедии) http://ru.wikipedia.org/wiki .
- 2.Макарова Н.В. «Информатика. Практикум по информационным технологиям» – СПБ.: Питер, 2008. -180 с.
- 3.Шелепаева А.Х. «Поурочные разработки по информатике. Пособие для 10-11 кл. средней школы» -М.: «Вако», 2008. -352с.
- 4.Угринович Д. Н., «Информатика и информационные технологии»,  $-M$ .: «Бином», 2006. -511 с.: ил.
- 5.Угринович Н., Босова Л., Михайлова Н. «Практикум по информатике и информационным технологиям» М.: Бином, 2002.  $-2146.$
- 6.Гейн А.Г., Сенокосов А.И. Справочник по информатике для школьников. -Екатеринбург: «У-Фактория», 2003. -192 с. 7.Рисунки:
	- http://tillo.carguru.ru/15-674-biblioteka-kartinok.zhtmltillo.carguru.ru/15 -674-biblioteka-kartinok.zhtml
	- http://www.pedlib.ru/work\_room/index.php?corner=pics://www.pedlib.ru /work\_room/index.php?corner=pics;
	- http://www.inf1.info/://www.pedlib.ru/work\_room/index.php?corner=pic
	- s; http://www.inf1.info/; http://redcat-7.narod.ru/indexphoto.html;